# **Volltonfarbe PANTONE U – Solid Uncoated**

#### **Verwenden Sie exakt die Anzahl der Farben gemäß Ihrer Bestellung.**

Zum Anlegen von Volltonfarben benötigen Sie zwingend ein Grafik- oder Layoutprogramm. Office-Programme eignen sich nicht für die Erstellung dieser Druckdaten!

## **Anleitung**

Verwenden Sie ausschließlich Farben aus PANTONE U (Solid Uncoated).

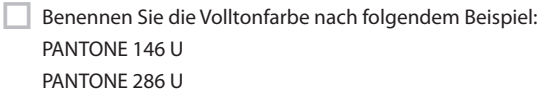

PANTONE Black U

Achten Sie auf die korrekte Schreibweise inklusive der Leerzeichen.

- Wünschen Sie die Farbe Weiß (z. B. bei farbigem Material), dann legen Sie eine eigene Volltonfarbe an und benennen diese WHITE
- WHITE zählt als Farbe zur Anzahl der Farben.

### **Checkliste**

Ausschließlich Vektordaten

Tonwert von 100% – keine Raster oder Halbtonwerte

Keine grafischen Effekte wie Verläufe, Schlagschatten, Transparenzen etc.

Schriftgröße mindestens 8 Punkt, regular – bevorzugt serifenlose Schriften

Positive Linien mindestens 0,5 Punkt (0,2 mm)

Negative Linien mindestens 0,5 Punkt (0,2 mm)

Größe, Platzierungsmöglichkeiten und Abstände entnehmen Sie bitte dem angehängten Datenblatt.

# **Pilsrosette rund 0 9 cm, Druckbereich 0 7,6 cm**

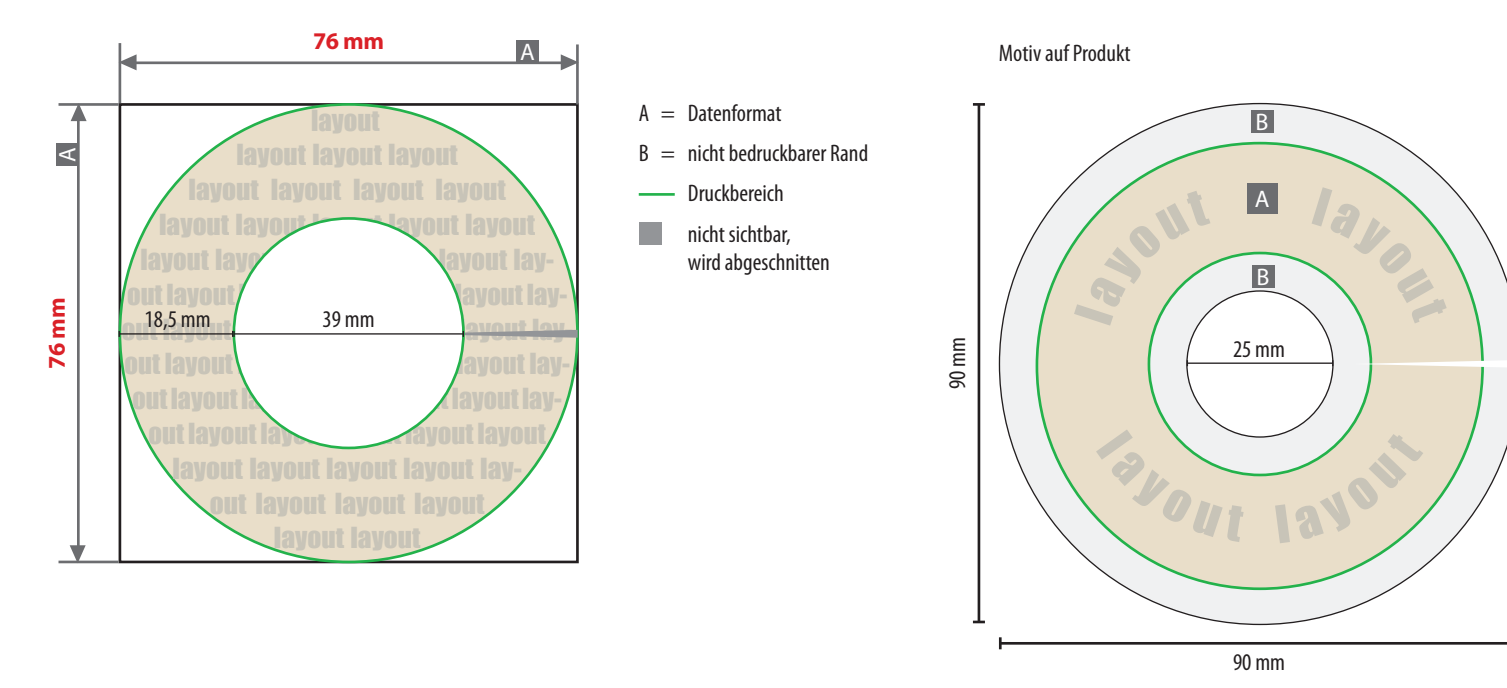

### **Nicht bedruckbarer Rand (B)**

- außen 7 mm breit
- innen 7 mm breit

### **Bitte beachten Sie**

- Gestaltung ausschließlich mit Volltonfarben möglich **siehe Infoseite**
- Die Anzahl der Farben wählen Sie bereits in Ihrer Bestellung.

### **Datenanlieferung**

• als PDF-Datei

Verwenden Sie gerne unsere Druckvorlagen aus dem Webshop.

**ACHTUNG:** Vor dem Speichern Ihrer Druckdatei die Druckvorlage löschen.